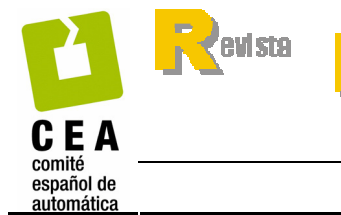

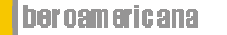

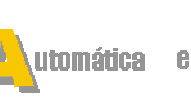

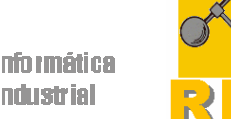

http://riai.isa.upv.es ISSN: 1697-7912. Vol. 4, Núm. 3, Julio 2007, pp. 34-45

rl e

# CONTROL PREDICTIVO NO LINEAL BASADO EN MODELOS DE VOLTERRA. APLICACIÓN A UNA PLANTA PILOTO.

Jorn K. Gruber<sup>1</sup>, Carlos Bordons

Dpto. Ingeniería de Sistemas y Automática, Escuela Técnica Superior de Ingenieros, Universidad de Sevilla, Camino Descubrimientos, s/n., 41092 Sevilla Email: jgruber@cartuja.us.es, bordons@esi.us.es

Resumen: El presente artículo muestra la aplicación de una estrategia de control predictivo no lineal basado en modelos (Nonlinear Model Predictive Control,  $NMPC$  a una planta piloto en la que se controla la temperatura de un reactor. El controlador está basado en un modelo diagonal de Volterra de segundo orden para considerar efectos no lineales. Para calcular la acción de control se utiliza un método iterativo que requiere pocos recursos computacionales. El comportamiento del proceso y del controlador se presenta mediante resultados experimentales. Finalmente se comparan los resultados experimentales del NMPC con los resultados de un controlador predictivo lineal (MPC). Copyright  $C$  2007 CEA-IFAC

Palabras clave: control predictivo no lineal, modelos de Volterra, secuencia pseudo-aleatoria, identificación, planta piloto.

### 1. INTRODUCCIÓN

Los modelos de Volterra representan la extensión simple y lógica de los modelos de convolución que han sido aplicados con gran éxito en control predictivo lineal basado en modelos (Linear Model Predictive Control, MPC ). Estos modelos presentan genéricamente un buen comportamiento y se puede aprovechar su estructura en el diseño de controladores. En el caso de un modelo de segundo orden, el modelo tiene la forma

$$
y(k) = h_0 + \sum_{i=1}^{\infty} a_i u(k - i)
$$
  
+ 
$$
\sum_{i=1}^{\infty} \sum_{j=i}^{\infty} b_{i,j} u(k - i) u(k - j)
$$
 (1)

que corresponde al modelo lineal de convolución con la no linealidad como término adicional y aditivo, siendo  $y(k)$  la salida y  $u(k)$  la entrada del sistema en el instante actual. Los parámetros  $h_0$ ,  $a_i$  y  $b_i$ , representan el *offset*, los parámetros lineales y los parámetros de segundo orden, respectivamente.

El control predictivo no lineal basado en modelos (Nonlinear Model Predictive Control, NMPC ) es un campo joven en el que todavía existen pocas referencias de aplicaciones industriales (Camacho y Bordons 2004). Pero la capacidad de considerar

<sup>1</sup> Este trabajo ha sido financiado parcialmente por el Ministerio de Educación y Ciencia a través del proyecto de investigación DPI-2004-07444-C04-01.

dinámicas más complejas y no lineales convierte al NMPC en una opción prometedora en el momento de controlar procesos reales. Aunque los procesos industriales muestran en general un comportamiento no lineal, la mayoría de los controladores predictivos están basados en modelos lineales.

En los procesos fuertemente no lineales la aplicación de MPC lineal puede ser poco efectiva y requiere el empleo de controladores no lineales. La principal ventaja de NMPC representa la posibilidad de considerar la dinámica no lineal. Frente a esta gran ventaja existen también inconvenientes como: la dificultad en la obtención de un modelo no lineal a partir de datos experimentales y el problema del cálculo de la acción de control.

Este artículo presenta la aplicación de un control predictivo no lineal a un proceso de laboratorio. El modelo dinámico está basado en un modelo diagonal de Volterra y el cálculo de la acción de control se realiza mediante un método iterativo basado en (Maner et al. 1996, Doyle et al. 2002). El artículo está distribuido de la siguiente manera: en el apartado 2 se explica el proceso utilizado y el problema que resulta del mismo, en el apartado 3 se presenta la identificación del modelo de Volterra y en el 4 se muestra la ley de control predictivo no lineal. En el apartado 5 se presentan los resultados de la aplicación del controlador no lineal al proceso real y los resultados de un controlador predictivo lineal como comparación. Finalmente, en el apartado 6 se presentan las conclusiones derivadas de la aplicación de este tipo de controlador.

#### 2. DESCRIPCIÓN DEL PROBLEMA

Para la aplicación de un control no lineal se ha elegido un proceso real representado por una planta piloto. El proceso analizado ha sido estudiado anteriormente por varios autores (Hugo et al. 1988, Szeifert et al. 1995, Cueli 2005).

### 2.1 Proceso de laboratorio

El proceso de laboratorio, representado por una planta piloto, puede simular reacciones químicas exotérmicas a base de cambios en la temperatura. La planta piloto (ver la figura 1) está situada en la Escuela Superior de Ingenieros de la Universidad de Sevilla y ha sido utilizada como planta de referencia para propósitos de control por varios autores (Ramírez et al. 1999).

Los elementos principales de la planta piloto son el reactor, el intercambiador de calor, la camisa de refrigeración y la válvula de recirculación para manipular el flujo en la camisa de refrigeración (ver la figura 2).

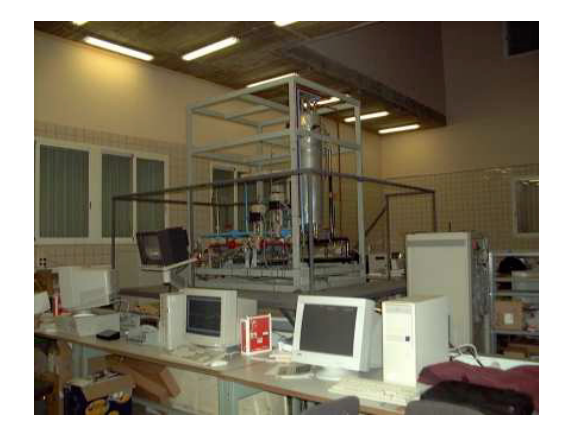

Figura 1. Planta piloto utilizada para aplicar el NMPC.

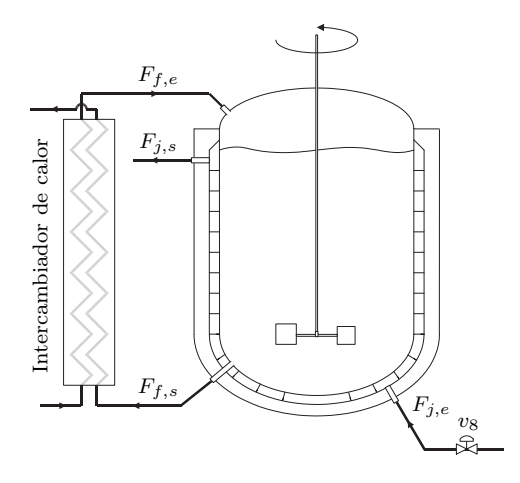

Figura 2. Diagrama de la planta piloto con los cuatro elementos: reactor, intercambiador de calor, camisa de refrigeración y válvula de recirculación.

La reducción de la temperatura del contenido del reactor se realiza mediante una camisa de refrigeración. La disipación de calor provocado por la camisa de refrigeración puede ser regulada mediante la válvula  $v_8$  que manipula el flujo en la camisa. La relación experimental entre el flujo  $F_i$  que circula por la camisa de refrigeración y la apertura de la válvula  $v_8$  se puede ver en la figura 3. El líquido de refrigeración, agua, entra en la camisa con una temperatura constante. Con el flujo de alimentación  $F_{f,e}$  se suministra el reactivo de la reacción al reactor con el fin de mantener la reacción activa. Antes de entrar al reactor, el flujo de alimentación pasa por el intercambiador de calor para reducir la diferencia de temperatura entre el flujo de alimentación y el contenido del reactor. Para mantener el volumen del contenido del reactor constante se utiliza el flujo saliente  $F_{f,s}$ . Por consiguiente, como el flujo entrante y el flujo saliente tienen el mismo caudal y casi la misma temperatura, los dos flujos juntos apenas provocan cambios en la energía interna del reactor.

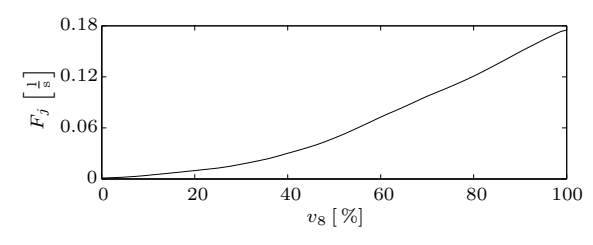

Figura 3. Relación entre el flujo  $F_i$  circulando por la camisa de refrigeración y la apertura de la válvula  $v_8$ .

El calor de la reacción, que es función de la concentración del reactivo, puede ser emulado empleando para tal efecto la resistencia eléctrica según la ley que rige esta reacción. Este procedimiento de simulación de reacciones ha sido empleado por diversos autores, como (Santos et al. 2001). Para información más detallada sobre el proceso ver las publicaciones (Cueli 2005, Cueli y Bordons 2006).

#### 2.2 Modelo matemático

Aunque no es necesario disponer de un modelo matemático para el diseño del controlador basado en modelos de Volterra, se presenta en esta sección el modelo del proceso para poner de manifiesto las características no lineales del mismo. El modelo matemático también justifica la forma de emular el calor generado en la reacción química mediante la resistencia.

En el modelo, representando un proceso de refino y anteriormente utilizado en (Lee et al. 2000), se ha considerado que el flujo de alimentación y el flujo saliente del reactor son equivalentes, así que  $F_f = F_{f,e} = F_{f,s}$ . Como consecuencia de esta suposición el volumen V y la masa M son constantes. Los cambios de la temperatura en el reactor de la planta piloto vienen definidos como:

$$
\frac{dT}{dt} = -\frac{F_j}{V}(T_{j,e} - T_{j,s}) + \frac{(-\Delta H) \cdot V}{MC_p} k_0 e^{-E/(RT)} C_A^2
$$
 (2)

donde el primer término corresponde a la disipación de calor por la camisa de refrigeración y el segundo término denota la energía generada por la reacción química exotérmica. Las variables  $F_i$ ,  $T_{j,e}$  y  $T_{j,s}$  representan el flujo que circula por la camisa de recirculación así como la temperatura del agua entrando y saliendo de la camisa, respectivamente.  $C_A$  es la concentración del reactivo en el reactor. Como el flujo de alimentación pasa por el intercambiador de calor y entra en el reactor casi con la misma temperatura que tiene el contenido del reactor, se ha supuesto que el flujo de alimentación ni suministra ni extrae calor del reactor.

Tabla 1. Parámetros del modelo y variables constantes

| Parámetro  |                | Valor                  | Unidad                         |
|------------|----------------|------------------------|--------------------------------|
| $k_0$      |                | $1.2650 \cdot 10^{17}$ | mol·s                          |
| $C_p$      |                | 4.18                   | kJ<br>$\overline{\text{K-kg}}$ |
| $\Delta H$ |                | $-105.57$              | kJ<br>$\overline{\text{mol}}$  |
| E/R        |                | 13550                  | K                              |
|            | Variable       | Valor                  | Unidad                         |
|            | V              | 25                     | 1                              |
|            | $\overline{M}$ | 25                     | kg                             |
|            | $C_{A,e}$      | 1.2                    | $\frac{\text{mol}}{\text{I}}$  |
|            | $F_f$          | $0.05\,$               | $\frac{1}{s}$                  |
|            | $T_{i,e}$      | 291.15                 | K                              |

La concentración  $C_A$  del reactivo en el reactor de la planta se calcula como:

$$
\frac{\mathrm{d}C_A}{\mathrm{d}t} = \frac{F_f}{V}(C_{A,e} - C_A) - k_0 e^{-E/(RT)} C_A^2 \quad (3)
$$

donde CA,e representa la concentración del reactivo en el flujo de alimentación. Los parámetros del modelo y las variables con valores constantes están mostrados en la tabla 1.

Como la temperatura del fluido de refrigeración es variable y no corresponde a la temperatura en el reactor, se ha utilizado la siguiente aproximación, obtenida experimentalmente, del modelo matemático para calcular el intercambio de calor:

$$
F_j \cdot (T_{j,s} - T_{j,e}) = \frac{T - \alpha}{\beta} (1 - e^{-\gamma F_j}) \tag{4}
$$

con los parámetros  $\alpha = 292.19 \,\mathrm{K}, \, \beta = 14.94 \,\mathrm{s/l}$  y  $\gamma = 13.18 \,\mathrm{s/l}.$ 

La mayor parte de la no linealidad del modelo matemático es estática, pero debido a los términos exponenciales y cuadráticos en las ecuaciones diferenciales de la temperatura (2) y de la concentración (3) el modelo posee también una dinámica no lineal. La figura 4 muestra la no linealidad estática del modelo (2)-(4) a la que hay que añadir la relación no lineal entre el flujo de refrigeración  $F_i$  y la apertura de la válvula  $v_8$ , según se mostró en la figura 3.

# 3. IDENTIFICACIÓN DEL SISTEMA

La identificación de parámetros de modelos consta en la mayoría de los casos de cinco partes: elección de la estructura del modelo, elección de señales de entrada adecuadas, ensayos con aplicación de las señales elegidas para conseguir datos de tipo entrada–salida, la propia identificación de los parámetros del modelo y la validación del modelo identificado.

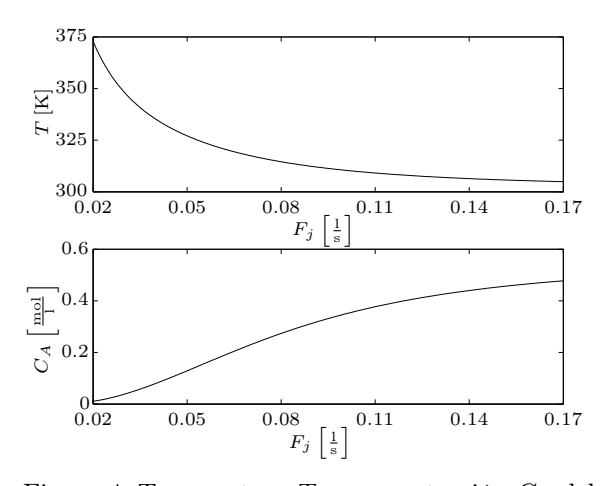

Figura 4. Temperatura  $T$  y concentración  $C_A$  del reactor en régimen estacionario en función del flujo de refrigeración  $F_i$  calculados mediante el modelo matemático.

# 3.1 Estructura del modelo

A pesar del hecho de que los sistemas físicos evolucionan en general en tiempo continuo, la mayoría de esquemas de control basados en modelos utilizan ordenadores para recoger las medidas de los sensores en el instante de tiempo discreto  $t_k$ . Por estas razones existe la necesidad de describir sistemas continuos mediante modelos en tiempo discreto de la forma:

$$
y(k+1) = f(y(k), y(k-1), ..., u(k), u(k-1), ...)
$$
 (5)

Finalmente, para representar la dinámica no lineal del proceso mediante un modelo discreto en la forma de la ecuación (5), se ha elegido un modelo de Volterra de segundo orden finito, truncando las sumas infinitas de la expresión (1). Para sistemas con olvido (Boyd y Chua 1985) establecen que pueden ser aproximados por modelos de Volterra finitos. En el caso de un sistema estable, los parámetros lineales  $a_i$  tienden a 0 para  $i \to \infty$  y los de segundo orden  $b_{i,j}$  a 0 para  $i \to \infty$  y  $j \to \infty$ . Entonces se utiliza un orden de truncamiento de  $N_1$  y  $N_2$  con  $a_i \approx 0 \forall i > N_1$  y  $b_{i,j} \approx 0 \forall i >$  $N_2, j>N_2$ , respectivamente. De esta manera el modelo puede ser definido como:

$$
y(k) = h_0 + \sum_{i=1}^{N_1} a_i u(k - i)
$$
  
+ 
$$
\sum_{i=1}^{N_2} \sum_{j=i}^{N_2} b_{i,j} u(k - i) u(k - j)
$$
 (6)

Otra posibilidad para identificar la dinámica del proceso sería el uso de un modelo con respuesta infinita al impulso (Infinite Impulse Response, IIR). El uso de este tipo de modelo resultaría

en un control más complejo por lo que se ha renunciado a este tipo de modelo para no perder sencillez en el momento de controlar el proceso.

#### 3.2 Señal de entrada

Para la identificación de los parámetros del modelo diagonal de Volterra hay que utilizar datos de tipo entrada–salida adecuados. La obtención de estos datos requiere la elección de una señal de entrada que excita suficientemente el sistema. Los datos adquiridos deben permitir la posterior identificación de la dinámica compleja del sistema.

En muchas identificaciones de sistemas se utiliza como señal de entrada el ruido blanco de Gauss (Nowak y Van Veen 1994). Esta señal es interesante en teoría por contener todas las frecuencias con la misma potencia y poseer una autocorrelación de cero (Parker et al. 2001). Pero la aplicación de la misma puede dañar el proceso por el movimiento constante de la válvula. Debido a este problema hay que encontrar una señal de entrada más adecuada que no provoca daños en el sistema pero permita la identificación de los parámetros del modelo.

Para la identificación de sistemas lineales se usa frecuentemente una secuencia binaria pseudoaleatoria (Pseudo Random Binary Sequence, PRBS). Desafortunadamente, las PRBS tienen una gran deficiencia en el momento de identificar sistemas no lineales debido a la excitación insuficiente del sistema (Nowak y Van Veen 1994).

Por los problemas con el ruido blanco de Gauss y la PRBS se ha elegido finalmente como señal de entrada una secuencia multinivel pseudo-aleatoria (Pseudo Random Multilevel Sequence, PRMS). Las PRMS tienen, en contraste a las PRBS, no solamente dos niveles, sino varios. La ampliación del número de diferentes niveles en la señal de entrada permite una mejor excitación del sistema. Las PRMS con  $N + 1$  niveles pueden excitar suficientemente sistemas de Volterra de orden N (Nowak y Van Veen 1994). Para el orden  $N = 2$ del modelo de Volterra que se utiliza en este artículo se usa una *PRMS* con tres niveles  $u(k)$  =  $\{u_-, u_0, u_+\}$  (ver la figura 5).

Para los tres niveles se han elegido los valores  $u_$  = 40 %,  $u_0$  = 60 % y  $u_+$  = 80 % que resultan en flujos de refrigeración de  $F_i(u_-) = 0.031/\text{s}$ ,  $F_i(u_0)=0.061/\text{s}$  y  $F_i(u_+)=0.121/\text{s}$ . Examinando los resultados del modelo matemático presentados en la figura 4 se puede observar para los valores del flujo de refrigeración una fuerte no linealidad en la temperatura en régimen estacionario.

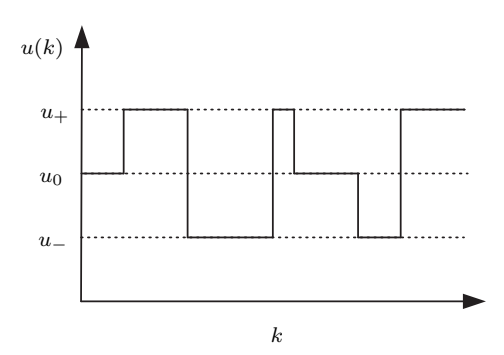

Figura 5. Secuencia (PRMS) de entrada para la identificación de modelos de Volterra hasta segundo orden.

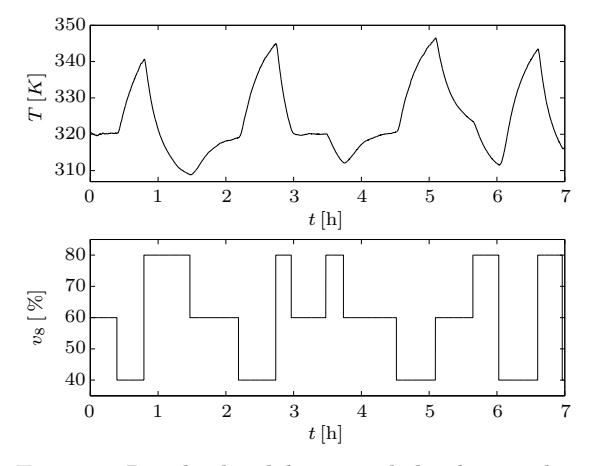

Figura 6. Resultados del ensayo de la planta piloto con la entrada calculada mediante el método de PRMS con tres niveles de la apertura de la válvula de recirculación  $v_8 = \{40, 60, 80\}$  %.

#### 3.3 Ensayo

Con el objetivo de conseguir datos para la identificación de parámetros del modelo de Volterra de segundo orden se han realizado varios ensayos de la planta piloto emulando la reacción química. Durante los ensayos se ha aplicado una PRMS en la válvula con períodos variables, pero bastante largos para observar la reacción de la planta piloto a cambios en la entrada (ver la figura 6).

#### 3.4 Identificación de parámetros

Finalmente, con los datos entrada–salida obtenidos en los ensayos, se ha realizado la identificación de los parámetros del modelo de Volterra de segundo orden mediante el método de mínimos cuadrados.

Antes de identificar los parámetros, se ha normalizado la entrada de la siguiente manera:

$$
\tilde{u}(k) = \frac{u(k) - u_0}{\Delta u} \tag{7}
$$

con  $u_0 = 60$  y  $\Delta u = 20$  así que la entrada normalizada tiene los niveles  $\tilde{u} = \{-1, 0, 1\}.$ 

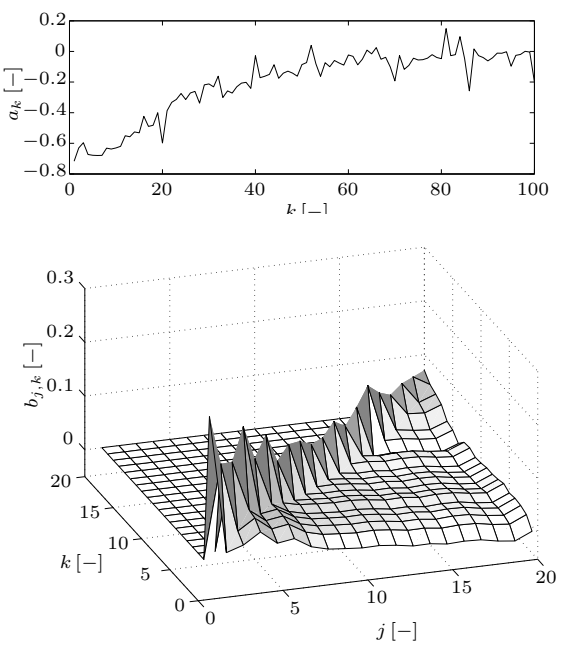

Figura 7. Parámetros identificados del modelo no lineal con  $N_1 = 100$  y  $N_2 = 20$ .

En primer lugar se ha identificado un modelo de Volterra completo con  $N_1 = 100, N_2 = 20$  y un tiempo de muestro de  $t_m = 40$  s, dando lugar a los parámetros que se muestran en la figura 7. Se puede ver en la gráfica que el orden de truncamiento de  $N_2 = 20$  no permite suficientemente la identificación de la dinámica no lineal sino corta parte de la misma. Como la mayor parte de la dinámica no lineal se encuentra en la diagonal principal  $(j = k)$  se ha decidido de utilizar un modelo diagonal de Volterra de segundo orden. Con los parámetros no diagonales de segundo orden  $b_{i,j} = 0 \ \forall \ i \neq j$  el modelo se puede representar de la siguiente manera:

$$
y(k) = h_0 + \sum_{i=1}^{N_1} a_i u(k-i) + \sum_{i=1}^{N_2} b_i u(k-i)^2
$$
 (8)

y permite un aumento de  $N_2$  sin un incremento excesivo del número de parámetros.

Con el modelo diagonal de Volterra de segundo orden se ha realizado una identificación con $N_1 =$ 100 y  $N_2 = 40$  resultando en los parámetros que muestra la figura 8. En este caso se puede observar que los últimos parámetros de segundo orden tienden a cero y, como consecuencia, el orden de truncamiento de  $N_2 = 40$  permite una identificación adecuada de la dinámica no lineal. El offset del modelo tiene un valor de  $h_0 =$ 321.07 K.

Para la validación del modelo diagonal identificado se ha utilizado datos de un segundo ensayo con una PRMS como señal de entrada, con los mismos niveles de la válvula de  $v_8 = \{40, 60, 80\}$ % pero con períodos más cortos. La figura 9 muestra en la gráfica superior la identificación y en la gráfica

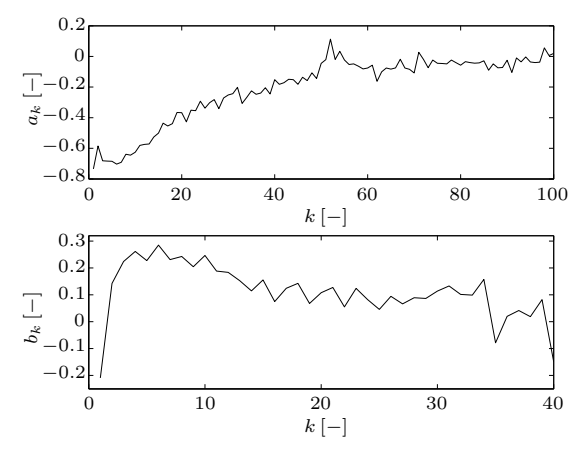

Figura 8. Parámetros identificados del modelo diagonal con  $N_1 = 100$  y  $N_2 = 40$ .

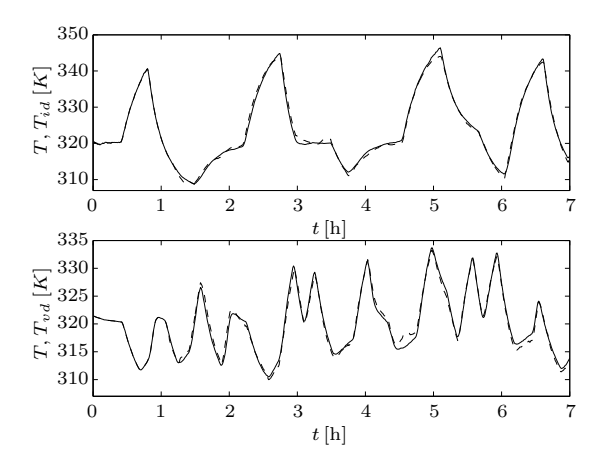

Figura 9. Comparación de los datos experimentales  $(-)$  y del modelo  $(-)$ . Arriba: resultados de la identificación, abajo: resultados de la validación.

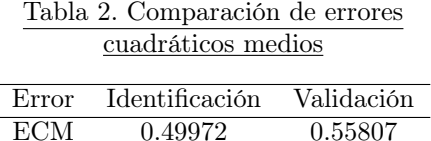

inferior la validación del modelo. La tabla 2 recoge los errores cuadráticos medios (ECM ) de la identificación y de la validación del modelo.

La figura 10 compara el modelo de Volterra, el modelo matemático de primeros principios y valores experimentales de la planta piloto en régimen estacionario.

Para evitar problemas en la posterior implementación del controlador predictivo se normalizan la salida del sistema y la referencia, de tal manera que desaparece el offset del modelo:

$$
\tilde{y}(k) = y(k) - h_0 \tag{9}
$$

$$
\tilde{r}(k) = r(k) - h_0 \tag{10}
$$

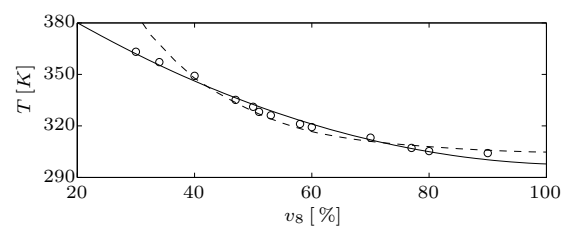

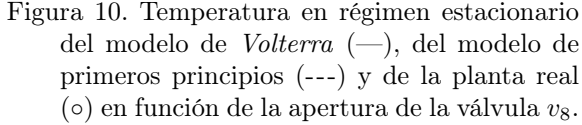

#### 4. LEY DE CONTROL

Para predecir el futuro comportamiento del proceso se utiliza el modelo no lineal de Volterra que se puede considerar como una extensión natural de los modelos usados en los controladores predictivos más extendidos en la industria, como el Dynamic Matrix Control (DMC ) (Cutler y Ramaker 1980). Para el modelo de segundo orden los futuros valores de la salida se pueden expresar como (Doyle et al. 2002):

$$
\tilde{\mathbf{y}} = \mathbf{G}\tilde{\mathbf{u}} + \mathbf{c} + \mathbf{f} \tag{11}
$$

con

$$
\mathbf{c} = \mathbf{H}\tilde{\mathbf{u}}_{pas} + \mathbf{d} + \mathbf{g} \tag{12}
$$

donde las matrices **G** y **H** contienen los parámetros lineales para considerar los términos lineales del futuro y del pasado, respectivamente. El vector **˜u** contiene los futuros valores de la acción de control y, análogamente, el vector  $\tilde{\mathbf{u}}_{pas}$  representa los pasados valores de la acción de control. El vector **d** =  $[d(k + 1), d(k + 1), \ldots, d(k + 1)]^T$ contiene la diferencia entre la salida del proceso y la salida del modelo en el instante k. Los términos de segundo orden de tipo futuro–futuro y futuro– pasado se incluyen mediante el vector **f**, el vector **g** representa los elementos de segundo orden de tipo pasado–pasado. La definición de las matrices **G** y **H** así como los vectores **f** y **g** se explican en detalle en el Apéndice A.

Para considerar los incrementos de la acción de control en la función de coste de la ley de control se transforma la ecuación (11) de tal manera que dependa de los incrementos de la acción de control  $\tilde{\mathbf{y}} = \tilde{\mathbf{y}}(\tilde{\mathbf{u}}) \longrightarrow \tilde{\mathbf{y}} = \tilde{\mathbf{y}}(\Delta \tilde{\mathbf{u}})$ . Con la transformación (ver el Apéndice B), el cálculo de los futuros valores de la salida queda como:

$$
\tilde{\mathbf{y}} = \mathbf{G}^* \Delta \tilde{\mathbf{u}} + \mathbf{c}^* + \mathbf{f}
$$
 (13)

con

$$
\mathbf{c}^* = \mathbf{H}^* \tilde{\mathbf{u}}_{pas} + \mathbf{d} + \mathbf{g} \tag{14}
$$

Con la transformación del sistema no lineal se puede incluir la ponderación de la acción de control en la función de coste que entonces viene definida como:

$$
J = \sum_{i=1}^{P} (\tilde{y}(k+i) - \tilde{r}(k+i))^{2}
$$

$$
+ \sum_{i=0}^{M-1} \lambda \Delta \tilde{u}(k+i)^{2}
$$
(15)

donde λ representa el parámetro de ponderación de la acción de control.

Con la anterior representación del modelo no lineal y la función de coste se ha elegido un enfoque iterativo para calcular la acción de control. Este enfoque, está basado en el trabajo de (Maner et al. 1996, Doyle et al. 2002), al que se le ha añadido la consideración de la acción de control en la función de coste es el siguiente:

- Paso 1: hacer  $i = 1$  y  $\Delta \tilde{u}^{(0)}(k) = 0$
- Paso 2: resolver las ecuaciones sin restricciones

$$
\mathbf{a} = \left( \left( \tilde{\mathbf{r}} - \mathbf{c}^* - \mathbf{f} \right)^T \mathbf{G}^* \right)^T \qquad (16)
$$

$$
\Delta \tilde{\mathbf{u}} = \left(\mathbf{G}^{*T}\mathbf{G}^* + \lambda \mathbf{I}\right)^{-1}\mathbf{a} \tag{17}
$$

Paso 3: comprobar si el primer elemento de la  $\Delta \tilde{u}$  calculada cumple la tolerancia  $\delta$  en la condición

$$
\left| \Delta \tilde{u}^{(i)}(k) - \Delta \tilde{u}^{(i-1)}(k) \right| < \delta \qquad (18)
$$

Paso 4: si la anterior condición se cumple, hacer  $\Delta \tilde{u}(k) = \Delta \tilde{u}^{(i)}(k)$  y la nueva acción de control en el instante k, con  $\tilde{u}_{sr}(k)=\tilde{u}(k 1 + \Delta \tilde{u}(k)$  y la saturación física será:

$$
\tilde{u}(k) = \begin{cases}\n\tilde{u}_{min} & \text{si} \quad \tilde{u}_{sr}(k) < \tilde{u}_{min} \\
\tilde{u}_{sr}(k) & \text{en otro caso} \\
\tilde{u}_{max} & \text{si} \quad \tilde{u}_{sr}(k) > \tilde{u}_{max}\n\end{cases}
$$
\n(19)

Si la anterior condición no se cumple, recalcular **f** usando

$$
\tilde{\mathbf{u}} = \begin{bmatrix} \tilde{u}(k-1) \\ \tilde{u}(k-1) \\ \cdots \\ \tilde{u}(k-1) \end{bmatrix} + \begin{bmatrix} \Delta \tilde{u}^{(i)}(k) \\ \sum_{j=0}^{1} \Delta \tilde{u}^{(i)}(k+j) \\ \cdots \\ \sum_{j=0}^{M-1} \Delta \tilde{u}^{(i)}(k+j) \end{bmatrix}
$$
(20)

hacer  $i = i + 1$  y volver a paso 2.

Como se puede ver en el paso 4, en caso de no cumplir la condición de convergencia, en cada iteración el término cuadrático futuro **f** se calcula con el vector de acciones de control  $\tilde{u}$  calculada en el paso 2 de la misma iteración. Con el nuevo vector **f** se calcula en la siguiente iteración un nuevo vector de incrementos de la acción de control. Después de cada iteración se calcula la diferencia entre el primer elemento del vector de incrementos de la actual iteración y de la anterior iteración. Se repite este procedimiento hasta que

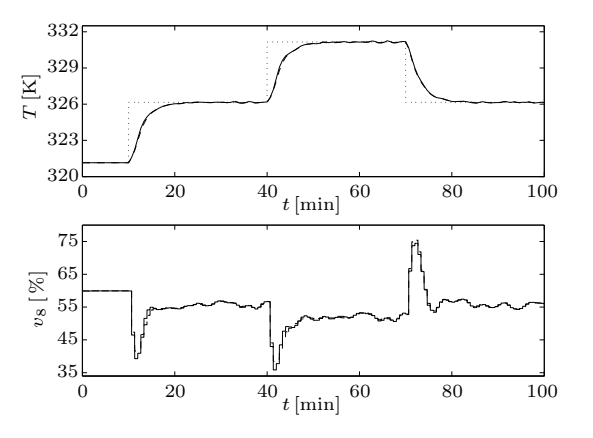

Figura 11. Cambios en la referencia del proceso simulado mediante el modelo de Volterra. Comparación del controlador propuesto (—) y un controlador basado en SQP (---).

la diferencia cumpla la condición de convergencia. Para detalles sobre la convergencia del algoritmo ver el trabajo de (Economou 1986). Como se considera el término **f** durante el paso 2 como constante, este término puede seguir dependiendo de los valores absolutos de la acción de control y no requiere una transformación para depender de los incrementos de la acción de control. En el trabajo de (Dorado 2006) se presenta cómo una adecuada elección de la ponderación de la acción de control en la función de coste puede garantizar la convergencia hacia el óptimo global. La aplicación posterior de la saturación se puede evitar integrando las restricciones en el paso 2 y resolver el problema de optimización mediante programación cuadrática (Quadratic Programming, QP) (Doyle et al. 2002).

La nueva acción de control  $u(k)$  se calcula mediante denormalización de la acción de control  $\tilde{u}(k)$  y se deduce directamente de la ecuación (7):

$$
u(k) = \tilde{u}(k) \cdot \Delta u + u_0 \tag{21}
$$

# 5. RESULTADOS EXPERIMENTALES

En primer lugar se han ajustado los parámetros del controlador propuesto simulando la reacción química mediante el modelo de Volterra. Por medio de las simulaciones se ha fijado la ponderación de la acción de control a  $\lambda = 0.8$ , los ordenes de truncamiento a  $N_1 = 100$  y  $N_2 = 20$ , el horizonte de predicción a  $P = 100$  y el horizonte de control a  $M = 15$ . Además se ha utilizado un controlador basado en el algoritmo SQP (Sequential Nonlinear Programming) de Programación No Lineal con el fin de verificar los resultados del controlador propuesto. La figura 11 muestra una comparación de los resultados casi idénticos de los dos controladores en el caso de cambios en la referencia.

El proceso en cuestión está controlado mediante el sistema de control distribuido Simatic-IT que

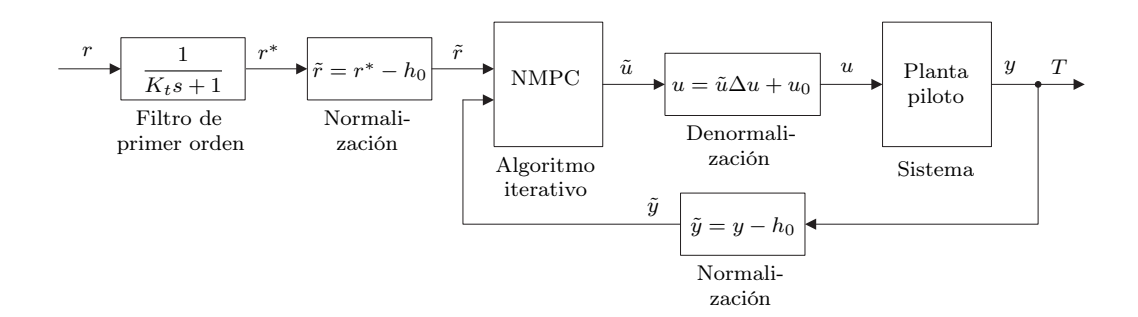

Figura 12. Diagrama de bloques de la estructura de control con el NMPC para controlar la temperatura de la planta piloto.

incluye un Automata Programable denominado PMC 10. El algoritmo de control se ejecuta en Matlab e intercambia información con el sistema de control distribuido a través de OPC (OLE for Process Control).

El algoritmo de control predictivo no lineal ha sido aplicado a la planta piloto usando la estructura de control que muestra la figura 12. En un primer paso se filtra la referencia r y se normalizan la referencia filtrada  $r^*$  y la salida del proceso y. Con los valores normalizados el NMPC calcula la nueva acción de control  $\tilde{u}$  mediante el algoritmo iterativo. Finalmente, se aplica la acción de control denormalizada u a la planta piloto. El uso del filtro de la referencia permite la elección de un valor bajo para el parámetro λ de la ley de control. De esta manera, la combinación de filtro de referencia y valor bajo de λ resultan en un comportamiento suave del proceso en el momento de cambiar el punto de operación y una reacción más agresiva a divergencias en régimen estacionario.

Con el controlador predictivo no lineal se han realizado dos series de ensayos, una con cambios en la referencia y otra con perturbaciones. Para poder comparar los datos obtenidos, se ha aplicado también un controlador MPC lineal mediante la misma estructura de control (ver la figura 12) al proceso. Para los ensayos con el NMPC se han utilizado los parámetros  $N_1 = 100$  y  $N_2 = 40$ (orden de truncamiento),  $P = 100$  (horizonte de predicción),  $M = 15$  (horizonte de control) y  $\lambda = 0.8$  (ponderación). El filtro de la referencia tiene una constante de tiempo de  $K_t = 100 \text{ s}.$ Los mismos parámetros se han utilizado para el controlador predictivo lineal.

Primero se ha realizado con el proceso controlado por el NMPC un ensayo con varios cambios en la referencia (ver la figura 13). En la gráfica se pueden ver desde arriba a abajo: la temperatura y la referencia, la concentración del reactivo, la apertura de la válvula y las iteraciones necesarias para cumplir la condición de convergencia. La temperatura del proceso sigue bien la referencia y muestra pocas oscilaciones. Solamente en el momento de cambio de la referencia hay grandes di-

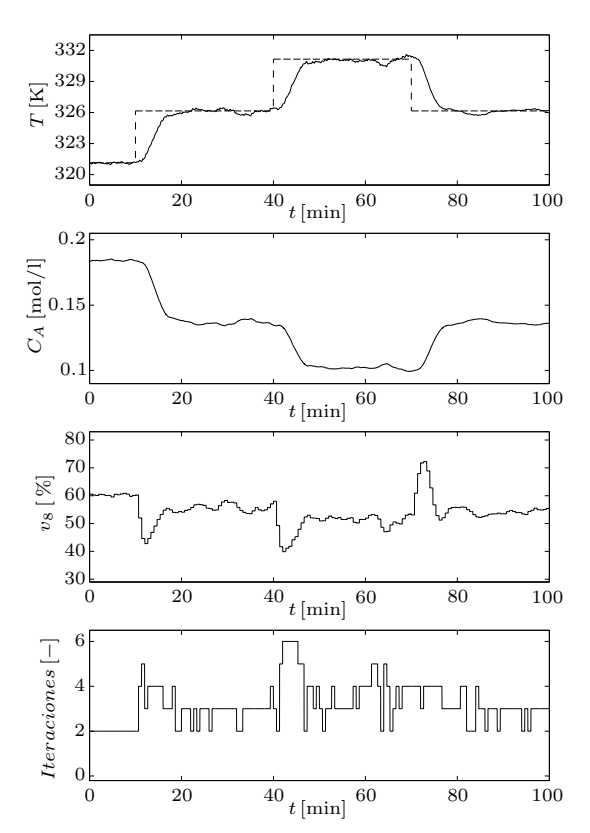

Figura 13. Resultado del ensayo de la planta piloto con cambios en la referencia controlado por el NMPC. De arriba a abajo: temperatura y referencia, concentración del reactivo, acción de control, iteraciones para convergencia.

vergencias entre temperatura y referencia, pero el controlador no lineal compensa estas divergencias en un tiempo razonable. Las acciones de control muestran una reacción rápida a las divergencias entre la temperatura y la referencia y presentan un comportamiento suave que no ha sido limitado por la saturación. Con respecto a las iteraciones para cumplir la condición de convergencia se puede ver que el algoritmo necesitaba entre 2 y 6 iteraciones, que significa un cálculo rápido con los ordenadores actuales.

La figura 14 muestra los resultados del ensayo con cambios en la referencia controlado por el MPC lineal. Como se puede ver, la temperatura

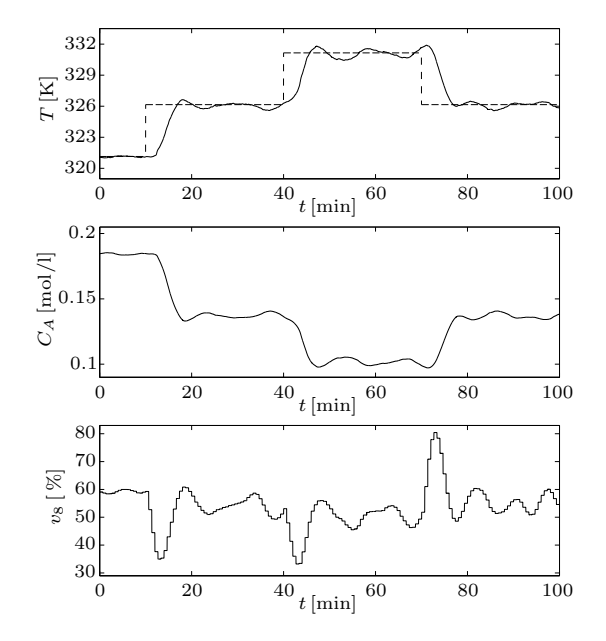

Figura 14. Resultado del ensayo de la planta piloto con cambios en la referencia controlado por el MPC. De arriba a abajo: temperatura y referencia, concentración del reactivo, acción de control.

muestra oscilaciones después de los cambios en la referencia. En régimen estacionario, temperatura y concentración del reactivo presentan más oscilaciones que el proceso controlado por el NMPC. Con respecto a la acción de control, la apertura de la válvula presenta oscilaciones considerables en régimen estacionario.

En segundo lugar se ha comprobado el comportamiento del proceso controlado por el NMPC ante perturbaciones. Como perturbaciones se han elegido el flujo de alimentación  $F_f$ , ver la ecuación (3), y la apertura de la válvula  $v_8$ . La figura 15 muestra los resultados de un ensayo con las perturbaciones mencionadas. Al proceso en régimen estacionario se ha aplicado en  $t = 20$  min una perturbación aditiva en el flujo de alimentación de  $\Delta F_f = 0.0051/\text{s}$ que corresponde a un 10 % de la gama. Después de 60 minutos, en  $t = 80$  min, se ha quitado la perturbación para aplicar en  $t = 140$  min una perturbación en la válvula de  $\Delta v_8 = 5$  %. Como se puede ver en los resultados, el controlador NMPC consigue compensar los errores provocados por las perturbaciones, pero tarda en todos los casos entre 30 y 40 minutos para quitar la divergencia. Después de la compensación de los errores, el proceso muestra oscilaciones significativas en la temperatura, la concentración y la acción de control. El número de iteraciones necesarias para calcular la acción de control no se ha visto influido por las perturbaciones.

Para poder comparar los resultados del NMPC, se ha realizado un ensayo de la planta piloto con las mismas perturbaciones y el controlador pre-

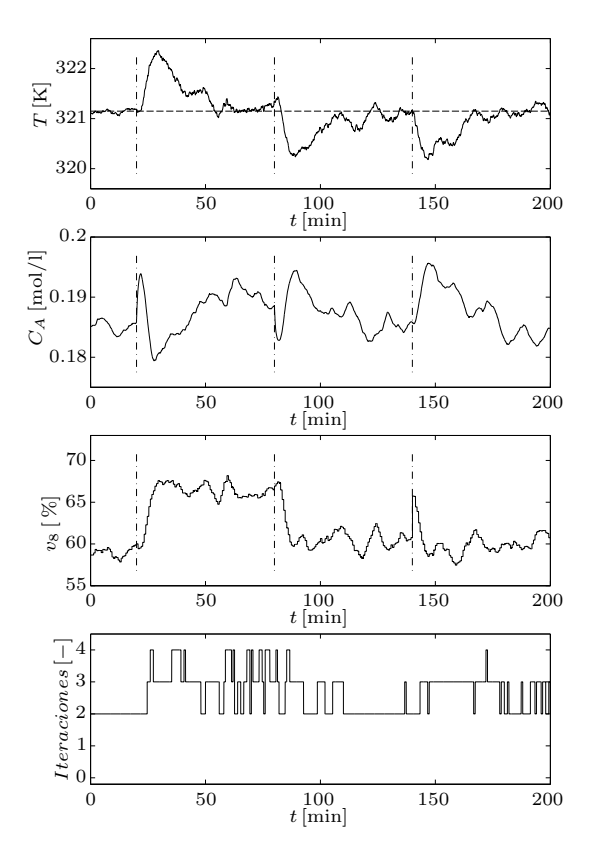

Figura 15. Resultado del ensayo de la planta piloto con perturbaciones controlado por el NMPC. De arriba a abajo: temperatura y referencia, concentración del reactivo, acción de control, iteraciones para convergencia.

dictivo lineal (ver la figura 16). El MPC también logra compensar los errores provocados por las perturbaciones, pero la temperatura muestra oscilaciones muy grandes alrededor de la referencia. La concentración del reactivo y la apertura de la válvula oscilan fuertemente durante todo el ensayo de tal manera que el MPC parece incapaz de reducir las oscilaciones presentes. Las divergencias entre temperatura y referencia durante los dos ensayos con perturbaciones (NMPC y MPC ) son similares, pero las oscilaciones fuertes en la temperatura, la concentración y la apertura de la válvula muestran que el MPC obtiene resultados inferiores en comparación con el NMPC.

Para cuantificar la diferencia se ha utilizando la suma de errores cuadráticos

$$
\epsilon = \sum_{k=1} (r(k) - y(k))^2 \tag{22}
$$

La tabla 3 recoge los resultados de los ensayos realizados. Puede observarse cómo en ambos casos se consigue una mejora, sobre todo teniendo en cuenta que la solución se ha implementado de forma sencilla sin necesidad de haber complicado la estrategia de control.

En la tabla 4 se muestran los tiempos totales necesarios para calcular las acciones de control en

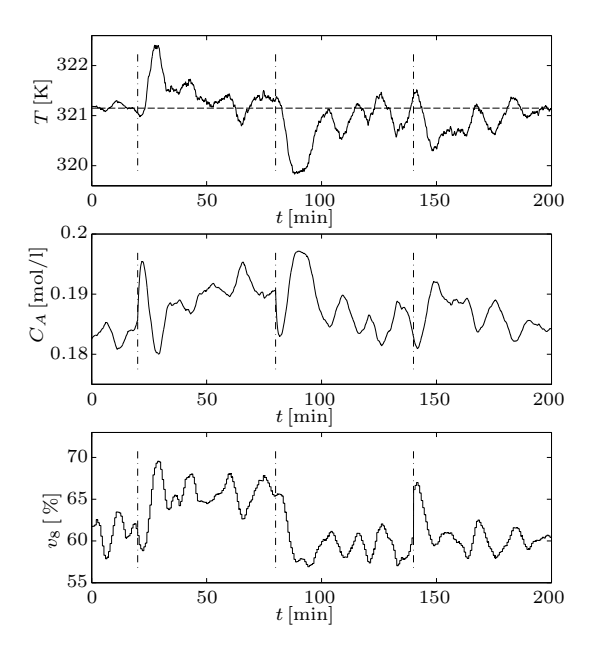

Figura 16. Resultado del ensayo de la planta piloto con perturbaciones controlado por el MPC. De arriba a abajo: temperatura y referencia, concentración del reactivo, acción de control.

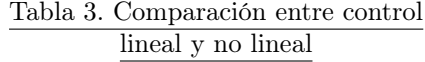

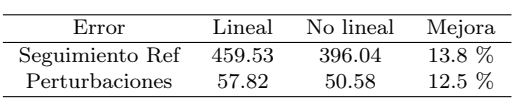

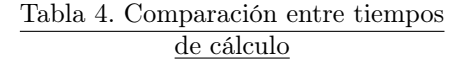

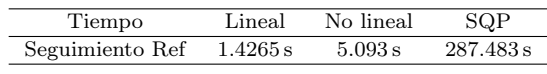

el caso de cambios en la referencia aplicando el control lineal, el control no lineal propuesto y el control basado en SQP. El ordenador utilizado es un Intel Pentium II con 300 MHz con el programa Matlab 6.5 y el sistema operativo Microsoft Windows NT 4.0. Se puede ver que el tiempo de cálculo total (correspondiente a 150 muestras) del controlador propuesto es mucho menor que el necesario para la resolución del problema NLP (Nonlinear Programming) original y muy próximo al empleado en el caso lineal.

#### 6. CONCLUSIONES

En este artículo se ha mostrado la aplicación de un NMPC basado en un modelo diagonal de Volterra de segundo orden a un proceso de laboratorio. El proceso es una planta piloto donde se simula una reacción química exotérmica generando el calor de reacción mediante una resistencia eléctrica.

El procedimiento para el desarrollo del controlador basado en modelo de Volterra es simple y rápido. El cálculo de la acción de control se ha realizado con un método iterativo que converge en pocas iteraciones y, por consiguiente, requiere pocos recursos computacionales. Para conseguir un control menos agresivo se ha realizado una extensión de la ley de control de tal manera que la nueva función de coste incluye una ponderación de la acción de control.

En los resultados se ha podido ver un buen comportamiento del sistema estabilizando la temperatura de la planta alrededor del punto de operación. Mediante cambios en la referencia se ha mostrado que el controlador realiza cambios en el punto de operación y compensa las divergencias entre salida y referencia rápidamente. Además se han realizado ensayos con perturbaciones en que el NMPC ha mostrado su capacidad de compensar los errores provocados por las perturbaciones. Aparte del controlador no lineal se han realizado los mismos ensayos con un MPC lineal para obtener datos comparativos. La comparación de los resultados obtenidos han mostrado que el NMPC ha generado mejores resultados con respecto a la estabilización de la temperatura, a los cambios en el punto de la operación y a la compensación de errores provocados por perturbaciones. Tanto en los ensayos con cambios en el punto de operación como en los ensayos con perturbaciones el NMPC ha podido reducir la suma de errores cuadráticos entre referencia y temperatura frente al error de los ensayos con MPC. Los mejores resultados y los pocos recursos computacionales necesarios justifican el uso del NMPC y especialmente del método iterativo para calcular la acción de control.

#### REFERENCIAS

- Boyd, S. y L.O. Chua (1985). Fading Memory and the Problem of Approximating Nonlinear Operators with Volterra Series. IEEE Transactions on Circuits and Systems CAS- $32(11), 1150-1161.$
- Camacho, E.F. y C. Bordons (2004). Model Predictive Control. 2<sup>da</sup> edición. Springer-Verlag.
- Cueli, J.R. (2005). Control Predictivo para Procesos Repetitivos. Tesis doctoral. Universidad de Sevilla.
- Cueli, J.R. y C. Bordons (2006). Control Predictivo-Iterativo basado en modelo y aplicado a procesos por lotes. Revista Iberoamericana de Automática e Informática Industrial  $3(1), 63-74.$
- Cutler, C.R. y B.C. Ramaker (1980). Dynamic Matrix Control – A Computer Control Algorithm. En: Automatic Control Conference. San Francisco.
- Dorado, F. (2006). Control Predictivo no lineal basado en modelos de Volterra. Tesis doctoral. Universidad de Sevilla.
- Doyle, F.J., R.K. Pearson y B.A. Ogunnaike (2002). Identification and Control Using Volterra Models. Springer. London.
- Economou, C.G. (1986). An Operator Theory Approach to Nonlinear Controller Design. Tesis doctoral. California Institute of Technology.
- Hugo, P., J. Steinbach y F. Stoessel (1988). Calculation of the maximum temperature in stirred tank reactors in case of breakdown of cooling. Chemical Engineering Science 43(8), 2147– 2152.
- Lee, J.H., K.S. Lee y W.C. Kim (2000). Modelbased iterative learning control with a quadratic criterion for time-varying linear systems. Automatica  $36(5)$ , 641–657.
- Maner, B.R., F.J. Doyle, B.A. Ogunnaike y R.K. Pearson (1996). Nonlinear Model Predictive Control of a Simulated Multivariable Polymerization Reactor Using Second-order Volterra Models. Automatica 32(9), 1285–1301.
- Nowak, R.D. y B.D. Van Veen (1994). Random and Pseudorandom Inputs for Volterra Filter Identification. IEEE Transactions on Signal Processing 42(8), 2124–2135.
- Parker, R.S., D. Heemstra, F.J. Doyle, R.K. Pearson y B.A. Ogunnaike (2001). The identification of nonlinear models for process control using tailored "plant-friendly" input sequences. Journal of Process Control  $11(2)$ , 237– 250.
- Ramírez, D.R., D. Limón, J.G. Ortega y E. F. Camacho (1999). Model Based Predictive Control Using Genetic Algorithms. Application to a Pilot Plant. En: European Control Conference. Karlsruhe.
- Santos, L.O., P.A.F.N.A. Afonso, J.A.A.M. Castro, N.M.C. Oliveira y L.T. Biegler (2001). On-line implementation of nonlinear MPC: an experimental case study. Control Engineering Practice 9(8), 847–857.
- Szeifert, F., T. Chovan y L. Nagy (1995). Process dynamics and temperature control of fedbatch reactors. Computers & Chemical Engi $neering 19(1), 447-452.$

### Apéndice A. DEFINICIONES DE MATRICES Y VECTORES

Para calcular la futura salida del modelo de Volterra de segundo orden (11)-(12) se utilizan las siguientes definiciones de vectores y matrices (Maner et al. 1996, Doyle et al. 2002) con N, P y M representando el orden de truncamiento, el horizonte de predicción y el horizonte de control, respectivamente.

El vector de las futuras salidas del modelo  $\tilde{\mathbf{y}} \in \mathbb{R}^P$ tiene la forma

$$
\tilde{\mathbf{y}} = \begin{bmatrix} \tilde{y}(k+1) \\ \tilde{y}(k+2) \\ \vdots \\ \tilde{y}(k+P) \end{bmatrix}
$$
 (A.1)

y los vectores de las futuras acciones de control  $\tilde{\mathbf{u}} \in \mathbb{R}^M$  y de las pasadas acciones de control  $\tilde{\mathbf{u}}_{pas} \in \mathbb{R}^N$  vienen definidos como:

$$
\tilde{\mathbf{u}} = \begin{bmatrix} \tilde{u}(k) \\ \tilde{u}(k+1) \\ \vdots \\ \tilde{u}(k+M-1) \end{bmatrix}, \tilde{\mathbf{u}}_{pas} = \begin{bmatrix} \tilde{u}(k-1) \\ \tilde{u}(k-2) \\ \vdots \\ \tilde{u}(k-N) \end{bmatrix}
$$
(A.2)

El vector de error de estimación  $\mathbf{d} \in \mathbb{R}^P$  queda como:

$$
\mathbf{d} = \begin{bmatrix} d(k+1) \\ d(k+1) \\ \vdots \\ d(k+1) \end{bmatrix}
$$
 (A.3)

La matriz  $\mathbf{G} \in \mathbb{R}^{P \times M}$  representa la influencia lineal de las acciones de control futuras sobre los futuros valores de la salida. Considerando  $\tilde{u}(k +$ j) =  $\tilde{u}(k + M - 1)$  ∀ j > M − 1, es decir, una acción de control constante pasado el horizonte de control, la matriz **G** viene definida como:

$$
\mathbf{G} = \begin{bmatrix} a_1 & 0 & \dots & 0 \\ a_2 & a_1 & \ddots & 0 \\ \vdots & \vdots & \ddots & a_1 \\ \vdots & \vdots & \ddots & a_1 + a_2 \\ \vdots & \vdots & \ddots & \vdots \\ a_P & a_{P-1} & \dots & \sum_{i=1}^{P-M+1} a_i \end{bmatrix}
$$
 (A.4)

El efecto lineal de las acciones de control pasadas sobre la salida del sistema se considera mediante la matriz  $\mathbf{H} \in \mathbb{R}^{P \times N}$ :

$$
\mathbf{H} = \begin{bmatrix} a_2 & a_3 & \dots & \dots & a_N & 0 \\ a_3 & a_4 & \dots & a_N & 0 & 0 \\ \vdots & \vdots & \vdots & \vdots & \vdots & \vdots \\ a_P & \dots & a_N & 0 & \dots & 0 \\ a_{P+1} & \dots & a_N & 0 & 0 & \dots & 0 \end{bmatrix}, \text{ para } P < N
$$
\n
$$
\mathbf{H} = \begin{bmatrix} a_2 & a_3 & \dots & a_N & 0 \\ a_3 & a_4 & \dots & a_N & 0 & 0 \\ \vdots & \vdots & \vdots & \vdots & \vdots & \vdots \\ a_{N-1} & a_N & 0 & \dots & \dots & 0 \\ a_N & 0 & 0 & \dots & \dots & 0 \\ 0 & 0 & 0 & \dots & \dots & 0 \end{bmatrix}, \text{ para } P = N
$$
\n(A.5)

El vector  $f \in \mathbb{R}^P$  que contiene los términos cruzados futuro–futuro y futuro–pasado se calcula de la siguiente manera:

$$
f(k + 1) = [\tilde{u}(k) 0 0 0] \cdot \mathbf{B} \cdot
$$

$$
[\tilde{u}(k) \ \tilde{u}(k - 1) \ \tilde{u}(k - 2) \ \tilde{u}(k - 3)]^{\mathrm{T}}
$$

$$
f(k + 2) = [\tilde{u}(k + 1) \ \tilde{u}(k) 0 0] \cdot \mathbf{B} \cdot
$$

$$
[\tilde{u}(k + 1) \ \tilde{u}(k) \ \tilde{u}(k - 1) \ \tilde{u}(k - 2)]^{\mathrm{T}}
$$

$$
f(k + 3) = [\tilde{u}(k + 2) \ \tilde{u}(k + 1) \ \tilde{u}(k) 0] \cdot \mathbf{B} \cdot
$$

$$
[\tilde{u}(k + 2) \ \tilde{u}(k + 1) \ \tilde{u}(k) \ \tilde{u}(k - 1)]^{\mathrm{T}}
$$

y el vector $\mathbf{g} \in \mathbb{R}^P$  de los términos pasado–pasado viene definido como:

$$
g(k + 1) = [0 \ \tilde{u}(k-1) \ \tilde{u}(k-2) \ \tilde{u}(k-3)] \cdot \mathbf{B} \cdot
$$

$$
[0 \ \tilde{u}(k-1) \ \tilde{u}(k-2) \ \tilde{u}(k-3)]^{\mathrm{T}}
$$

$$
g(k + 2) = [0 \ 0 \ \tilde{u}(k-1) \ \tilde{u}(k-2)] \cdot \mathbf{B} \cdot
$$

$$
[0 \ 0 \ \tilde{u}(k-1) \ \tilde{u}(k-2)]^{\mathrm{T}}
$$

$$
g(k + 3) = [0 \ 0 \ 0 \ \tilde{u}(k-1)] \cdot \mathbf{B} \cdot
$$

$$
[0 \ 0 \ 0 \ \tilde{u}(k-1)]^{\mathrm{T}}
$$

donde la matriz  $\mathbf{B} \in \mathbb{R}^{N \times N}$  tiene la forma:

$$
\mathbf{B} = \begin{bmatrix} b_{1,1} & b_{1,2} & b_{1,3} & \dots & b_{1,N} \\ 0 & b_{2,2} & b_{2,3} & \dots & b_{2,N} \\ 0 & 0 & b_{3,3} & \dots & b_{3,N} \\ \vdots & \vdots & \vdots & \ddots & \vdots \\ 0 & 0 & 0 & 0 & b_{N,N} \end{bmatrix}
$$
 (A.6)

Como en el presente artículo se utiliza un modelo diagonal de Volterra, el cálculo de los vectores **f** y **g** se puede simplificar. El vector **f** viene definido como:

$$
\mathbf{f} = \mathbf{G}_2 \cdot \text{diag}(\tilde{\mathbf{u}}) \cdot \tilde{\mathbf{u}} \tag{A.7}
$$

y el vector **g** como:

$$
\mathbf{g} = \mathbf{H}_2 \cdot \text{diag}(\tilde{\mathbf{u}}_{pas}) \cdot \tilde{\mathbf{u}}_{pas} \tag{A.8}
$$

La matriz  $\mathbf{G}_2 \in \mathbb{R}^{P \times M}$ , suponiendo  $\tilde{u}(k + j) =$  $\tilde{u}(k+M-1)$  ∀  $j > M-1$  como anteriormente en el caso de la matriz **G**, tiene la siguiente estructura (comparar la matriz **G**):

$$
\mathbf{G}_2 = \begin{bmatrix} b_1 & 0 & \dots & 0 \\ b_2 & b_1 & \ddots & 0 \\ \vdots & \vdots & \ddots & b_1 \\ \vdots & \vdots & \ddots & \vdots \\ b_P & b_{P-1} & \dots & \sum_{i=1}^{P-M+1} b_i \end{bmatrix}
$$
 (A.9)

Para considerar los efectos no lineales de las pasadas acciones de control sobre la salida se utiliza la matriz  $\mathbf{H}_2 \in \mathbb{R}^{P \times N}$  que viene definida como:

$$
\mathbf{H}_2 = \begin{bmatrix} b_2 & b_3 & \dots & b_N & 0 \\ b_3 & b_4 & \dots & b_N & 0 & 0 \\ \vdots & \vdots & \vdots & \vdots & \vdots & \vdots \\ b_P & \dots & b_N & 0 & \dots & 0 \\ b_{P+1} & \dots & b_N & 0 & 0 & \dots & 0 \end{bmatrix}, \text{ para } P < N
$$
\n
$$
\mathbf{H}_2 = \begin{bmatrix} b_2 & b_3 & \dots & b_N & 0 \\ b_3 & b_4 & \dots & b_N & 0 & 0 \\ \vdots & \vdots & \vdots & \vdots & \vdots \\ b_{N-1} & b_N & 0 & \dots & \dots & 0 \\ b_N & 0 & 0 & \dots & \dots & 0 \\ 0 & 0 & 0 & \dots & \dots & 0 \end{bmatrix}, \text{ para } P = N
$$
\n(A.10)

 $\sim$ 

Entonces, para calcular la futura salida del modelo (11)-(12) se utilizan los siguientes vectores y matrices: las matrices **G** (A.4) y **H** (A.5) de la parte lineal, los vectores **f** (A.7) y **g** (A.8) de la parte no lineal así como el vector **d** (A.3) para incluir el error de estimación en el cálculo de la futura salida.

# Apéndice B. TRANSFORMACIÓN DEL MODELO

Para incluir los incrementos de la acción de control en la función de coste del NMPC, se ha realizado la siguiente transformación en la predicción de la futura salida del modelo:

$$
\mathbf{G}\tilde{\mathbf{u}} = \mathbf{G} \begin{bmatrix} \tilde{u}_{k-1} + \Delta \tilde{u}_k \\ \tilde{u}_{k-1} + \Delta \tilde{u}_k + \Delta \tilde{u}_{k+1} \\ \vdots \\ \tilde{u}_{k-1} + \Delta \tilde{u}_k + \dots + \Delta \tilde{u}_{k+M-1} \end{bmatrix}
$$

$$
= \mathbf{G} \begin{bmatrix} 1 & 0 & \cdots & 0 \\ 1 & 1 & \cdots & 0 \\ \vdots & \vdots & \ddots & \vdots \\ 1 & 1 & \cdots & 1 \end{bmatrix} \begin{bmatrix} \Delta \tilde{u}(k) \\ \Delta \tilde{u}(k+1) \\ \vdots \\ \Delta \tilde{u}(k+M-1) \end{bmatrix}
$$

$$
+ \mathbf{G} \begin{bmatrix} 1 & 0 & \cdots & 0 \\ 1 & 0 & \cdots & 0 \\ \vdots & \vdots & \vdots & \vdots \\ 1 & 0 & \cdots & 0 \end{bmatrix} \tilde{\mathbf{u}}_{pas} \qquad (B.1)
$$

Finalmente, con la anterior transformación, la futura salida del modelo no lineal viene definida como:

$$
\tilde{\mathbf{y}} = \mathbf{G}\tilde{\mathbf{u}} + \mathbf{c} + \mathbf{f}
$$
\n
$$
= \underbrace{\mathbf{G}\mathbf{L}}_{\mathbf{G}^*} \Delta \tilde{\mathbf{u}} + \underbrace{(\mathbf{H} + \mathbf{G}\mathbf{L}\mathbf{i})}_{\mathbf{H}^*} \tilde{\mathbf{u}}_{pas} + \mathbf{d} + \mathbf{g} + \mathbf{f}
$$
\n
$$
= \mathbf{G}^* \Delta \tilde{\mathbf{u}} + \underbrace{\mathbf{H}^* \tilde{\mathbf{u}}_{pas} + \mathbf{d} + \mathbf{g}}_{\mathbf{c}^*} + \mathbf{f}
$$
\n
$$
= \mathbf{G}^* \Delta \tilde{\mathbf{u}} + \mathbf{c}^* + \mathbf{f}
$$
\n(B.2)